# **BAB III METODE PENELITIAN**

#### **A. Waktu dan Tempat Penelitian**

Tempat atau lokasi penelitian adalah tempat dimana analisis unit penelitian berada. Apabila penelitian dilakukan di wilayah tertentu, secara jelas harus dicantumkan dalam judul penelitian<sup>1</sup>. Penelitian ini dilaksanakan di Universitas Islam Negeri Imam Bonjol Padang Fakultas Dakwah dan ilmu Komunikasi, Jurusan Komunikasi Penyiaran Islam Universitas Islam Negeri Imam Bonjol Padang.

Waktu penelitian adalah kapan pelaksaan penelitian dilakukan, untuk itu penelitian ini akan dilakukan Bulan Juni sampai dengan Agustus.

# **B. Metode Penelitian**

 $\overline{a}$ 

Penelitian ini merupakan penelitian kuantitatif dengan metode survei. Penelitian survey adalah penelitian yang diadakan untuk memperoleh fakta dari fenomena yang ada, baik fenomena sosial dan ekonomi maupun fenomena politik dari suatu kelompok ataupun daerah.<sup>2</sup>

Menurut tingkat eksplatasinya, penelitian ini juga termasuk ke dalam penelitian asosiatif di mana penelitian ini mencari pengaruh antara satu variabel dengan variabel lainnya. Variabel yang di maksud adalah media *online* dan minat baca *infografis*. Penelitian ini dilakukan secara langsung kepada responden untuk memperoleh data dari mahasiswa

<sup>1</sup> Noor Juliansyah, "*Metodologi Penelitian",* (Jakarta : Kencana, 2011), hal 52

<sup>2</sup> Basilius Redan Werang, "*Penelitian Kuantitatif dalam Penelitian Sosial",* (Yogyakarta : Calpulis, 2015) hal 5

Jurusan Komunikasi Penyiaran Islam Fakultas dakwah dan Ilmu Komunikasi Universitas Islam Negeri Imam Bonjol Padang Angkatan 2017.

#### **C. Populasi dan Sampel**

 $\overline{a}$ 

Populasi adalah wilayah generalisasi yang terdiri atas objek atau subjek yang mempunyai kuantitas dan karakteristik tertentu yang ditetapkan oleh peneliti untuk dipelajari dan kemudian ditarik kesimpulannya. Sedangkan sampel adalah sebagian dari jumlah dan karakteristik yang dimiliki oleh populasi tersebut.<sup>3</sup>

Populasi dalam penelitian ini adalah mahasiswa/i dari Jurusan Komunikasi Penyiaran Islam Fakultas Dakwah dan Ilmu Komunikasi Universitas Islam Negeri Imam Bonjol Padang angkatan 2017/2018. Diantaranya adalah :

Tabel 3.1

Populasi mahasiswa/i KPI angkatan 2017

| N <sub>0</sub> | Keterangan  | Jumlah    |  |  |
|----------------|-------------|-----------|--|--|
| 1.             | <b>KPIA</b> | 38 orang  |  |  |
| 2.             | <b>KPIB</b> | 34 orang  |  |  |
| 3.             | KPI C       | 32 orang  |  |  |
| 4.             | <b>KPID</b> | 32 orang  |  |  |
|                | Jumlah      | 136 orang |  |  |

<sup>3</sup> Ardial, "*Paradigma dan Model Penelitian Komunikasi",*( Jakarta : PT Bumi Aksara, 2002) , hal 336

# *Sumber: Bagian Akademik Fakultas Dakwah dan Ilmu Komunikasi UIN Imam Bonjol Padang*

Sampel dari penelitian ini adalah *probability sampling* dengan menggunakan teknik *simple random sampling*. *Probability sampling* adalah individu/unit yang diambil dari populasi mempunyai peluang sama untuk dijadikan sampel..<sup>4</sup> Sedangkan *simple random sampling* adalah semua populasi tanpa terkecuali, memiliki peluang yang sama untuk dipilih menjadi sampel.<sup>5</sup> Hal ini dikarenakan semua mahasiswa Komunikasi Penyiaran Islam angkatan 2017 Fakultas Dakwah dan Ilmu Komunikasi, memiliki hak yang sama untuk dijadikan sampel, karena sampel bersifat homogeny dan jumlah dari populasi tersebut tidak terlalu besar.

Penelitian ini memiliki populasi yang dapat diketahui jumlahnya, maka dalam pengambilan jumlah sampel penulis menggunakan rumus Slovin, di mana dalam rumus Slovin menjelaskan bahwa pemakaian rumus ini mempunyai asumsi bahwa populasi yang berdistribusi normal, rumusnya adalah $^6$  :

 N  $n = 1 + Ne^{2}$ 

<sup>4</sup> Erwan Agus Purwanto, Dyah Ratih Sulistystuti, "*Metode Penelitian Kuantitatif (untuk administrasi Publik dan Masalah Masalah Sosial)"*, (Yogyakarta : Gava Media, 2011) h. 40 5 *Ibid.*, h. 41

<sup>6</sup> Rosadi Ruslan, "*Metode Penelitian : Public Relation & Komunikasi",* (Jakarta : PT Raja Grafindo Prasada

 $n =$ Besaran Sampel

 $N =$ Besaran Populasi

e = Kelonggaran ketelitian karena kesalahan pengambilan sampel yang dapat ditolerir (10 %)

$$
n = \frac{136}{1 + 136 (10\%)^2}
$$

 $= 136$ 2,36

 $= 57,68$ , dibulatkan menjadi 58 orang

#### **D. Definisi Operasional Instrumen**

Definisi operasional variabel adalah pengertian variabel yang definisi konsepnya secara operasional, praktis dan nyata dalam lingkup objek penelitian atau objek yang diteliti. Variabel yang digunakan adalah variabel bebas (*Independent Variabel*) dan variabel terikat (*Dependent Variabel*). Variabel bebas adalah variabel yang mempengaruhi dan menyebabkan berubahnya variabel terikat. Untuk penelitian ini, variabel bebasnya adalah *Infografis* media *online Tirto.id* dan Variabel terikat adalah variabel yang dipengaruhi oleh adanya variabel bebas. Untuk penelitian ini variabel bebasnya adalah minat baca mahasiswa Jurusan Komunikasi Penyiaran Islam angkatan 2017 Fakultas Dakwah dan Ilmu Komunikasi Universitas Islam Negeri Imam Bonjol Padang.

Salah satu langkah penting yang harus dilakukan oleh peneliti, tentunya harus memenuhi apa saja yang menjadi variabel dan subvariabel dalam penelitian, diantaranya adalah :

Variabel Penelitian : Infografis media *online Tirto.id*

Sub- variabel penelitian : Judul, tata letak, icon dan symbol, ilustrasi dan gambar, warna dan tipografi

Variabel Penelitian : Minat Baca

Sub – variabel penelitian: Keuntungan, keefektifan waktu, motivasi, usaha

## **E. Instrumen Penelitian**

Instrumen penelitian adalah alat bantu yang ditetapkan dan digunakan oleh peneliti untuk mendapatkan data yang dibutuhan. Menurut Arikunto, instrument penelitian merupakan sesuatu yang terpenting dan memiliki kedudukan yang sangat strategis dalam keseluruhan kegiatan penelitian.<sup>7</sup>. )AN(

Variabel dalam penelitian ini adalah media *online Tirto.id* terhadap minat baca *infografis* mahasiswa Jurusan Komunikasi Penyiaran Islam Fakultas Dakwah dan Ilmu Komunikasi angkatan 2017 menggunakan metode angket.

Angket adalah suatu pertanyaan yang berurusan dengan topik tunggal atau satu set topik yang saling berkaitan yang harus dijawab oleh subjek. Daftar pertanyaan dapat bersifat terbuka, jika jawaban tidak

<sup>7</sup> *Op.cit,* Basilius Redan Werang, h 123

ditentukan sebelumnya, dan bersifat tertutup jika alternative jawaban tersedia. Instrumen berupa lembar daftar pertanyaan dapat berupa angket, checklist, ataupun skala.<sup>8</sup>

Angket berisikan beberapa pertanyaan yang diberikan kepada resonden. Untuk mempermudah responden, penulis menggunakan kuesioner menggunakan kuesiner model tertutup karena jawaban telah disediakan, dengan pengukurannya menggunakan skala likert.

Skala likert adalah skala yang mengukur opini atau persepsi responden berdasarkan tingkat persetujuan dan ketidaksetujuan. Skala ini dikembangkan oleh Rensis Likert yang memiliki lima atau tujuh kategori peringkat. Data yang dihasilkan dari instrument penelitian berskala likert merupakan data ordinal.<sup>9</sup>

# Tabel 3.2

# Skala Likert Pengukuran Variabel Penelitian

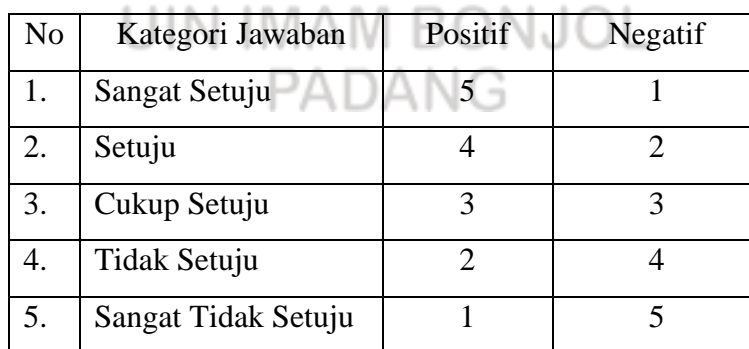

*Sumber : Dikutip dari buku Paradigma dan model penelitian komunikasi, Ardial*

<sup>8</sup> Ardial, *Op.cit*., h. 379

<sup>9</sup> *Op.cit*, Erwan Agus Purwanto, Dyah Ratih, h. 63

Tabel 3.3

Instrumen Penelitian

| N <sub>O</sub> | <b>Variabel</b>      |    | <b>Indikator</b>                      |
|----------------|----------------------|----|---------------------------------------|
| 1.             | Judul                | 1. | Menarik                               |
|                |                      | 2. | Mewakili secara keseluruhan           |
|                |                      | 3. | Kalimat yang aktif                    |
| 2.             | Tata Letak (Layout)  | 1. | Penempatan<br>pemisah<br>dan          |
|                |                      |    | antar blok yang jelas                 |
|                |                      | 2. | Pembeda konten utama dan              |
|                |                      |    | konten pendukung                      |
|                |                      | 3. | Penempatan visual yang tepat          |
|                |                      | 4. | Margin konsisten                      |
|                |                      |    | 5. Tipe <i>infografis</i> yang sesuai |
| 3.             | Ikon dan symbol      |    | 1. Membantu pemahaman yang            |
|                |                      |    | lebih cepat                           |
|                |                      | 2. | Simbolis dan universal                |
|                |                      |    | 3. Mudah dikenali                     |
|                | uin imz              | 4. | Menggunakan ikon<br>dalam             |
|                |                      |    | menampilkan data                      |
| 4.             | Ilustrasi dan gambar | 1. | Memudahkan pemahaman                  |
|                |                      | 2. | Konsisten                             |
|                |                      | 3. | Buatan sendiri                        |
|                |                      | 4. | Resolusi cukup                        |
|                |                      |    | 5. Sesuai<br>dengan<br>alur<br>dan    |
|                |                      |    | konten                                |
| 5.             | Warna                | 1. | Psikologi warna yang sesuai           |
|                |                      | 2. | Kontras yang nyaman di baca           |
|                |                      | 3. | Sesuai dengan dengan brand            |
|                |                      | 4. | Penggunaan<br>warna<br>yang           |
|                |                      |    | sesuai identitas objek                |

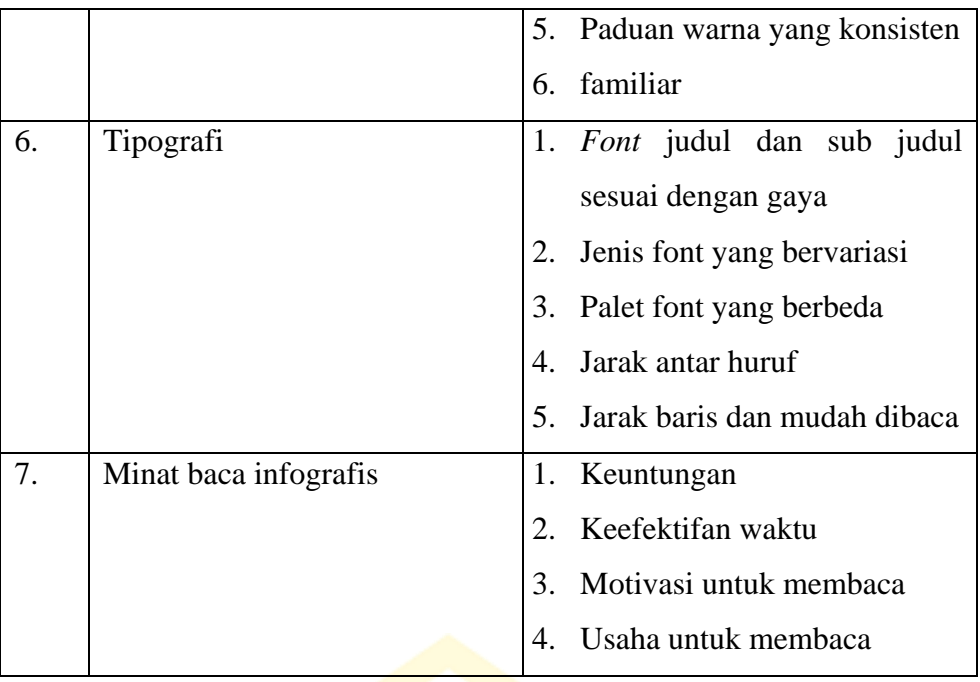

Pengumpulan data instrument memiliki kriteria sebagai berikut :

1. Validitas

Validitas adalah suatu indeks yang menunjukkan alat ukur tersebut benar-benar mengukur apa yang diukur. Validitas ini menyangkut akurasi instumen. <sup>10</sup> A

Instrumen yang telah disetujui oleh para ahli kemudian diujicobakan pada sampel yang diambil dari populasi. Setelah data terkumpul dan ditabulasikan, pengujian dilakukan dengan mengkorelasikan skor dari masing-masing item pertanyaan atau pernyataan dengan skor totalnya dengan menggunakan rumus *Pearson Product Moment*, sebagai berikut<sup>11</sup> :

<sup>10</sup> *Op.cit.*, Juliansyah Noor, h. 132

<sup>11</sup> *Op.cit.*, Basilius Redan Werang, h. 127

$$
rxy = \frac{n\sum XY - (\sum X)(\sum Y)}{\sqrt{\left(\sum X^2 - (\sum X)^2\right] \left(\sum Y^2\right) - (\sum Y)^2\right}}
$$

Keterangan :

- rxy : Koefesien koorelasi antara skor butir dengan skor total
- n : Jumlah responden
- X :Skor Butir
- Y : Skor Total
- ∑X : Jumlah skor item
- ∑Y : Jumlah skor total

Penghitungan uji validitas variabel *Infografis* media *online Tirto.id* (X) dan variabel Minat baca (Y) dilakukan dengan bantuan program SPSS 20 *for windows.* Sampel uji coba sebanyak 30 responden (n=30), *degree of freedom* (df) adalah jumlah sampel dikurang dua, maka df= 28 dengan tingkat signifikan 5%, maka diperoleh hasil r tabel yaitu 0.306. Suatu pertanyaan atau indikator dikatakan valid apabila :

1) Jika  $r_{\text{hitung}}$  positif serta nilai  $r_{\text{hitung}} > r_{\text{table}}$ , maka butir atau variabel tersebut valid.

2) Jika  $r_{\text{hitung}}$  tidak positif serta nilai  $r_{\text{hitung}} < r_{\text{table}}$ , maka butir atau variabel tersebut tidak valid.<sup>12</sup>

Berdasarkan hasil perhitungan uji coba validitas pada variabel *infografis* media *online Tirto.id,* yang terbagi menjadi judul (x1) sebanyak 4 item, *layout* (x2) sebanyak 4 item, ikon dan symbol (x3) sebanyak 4 item, ilustrasi (x4) sebanyak 4 item, Warna (x5) sebanyak 6 item dan Tipografi (x6) sebanyak 7 item diperoleh 27 item yang valid. Dimana  $r<sub>hitung</sub>$  lebih besar dari  $r<sub>table</sub>$  yaitu 0,218. Item yang valid terdapat pada pernyataan sebagai berikut:

Tabel 3.4 Data Hasil Uji Validitas *Infografis* media *online Tirto.id*

**COLLEGE** 

|                | <b>JUDUL</b> $(x1)$                          |         |              |           |
|----------------|----------------------------------------------|---------|--------------|-----------|
| N <sub>0</sub> | Pernyataan                                   | R Tabel | R            | Hasil     |
|                |                                              |         | Hitung       | Instrumen |
| 1              | Judul yang disajikan <i>infografis</i> media | 0,306   | 0,696        | Valid     |
|                | <i>online Tirto.id</i> menarik               |         |              |           |
| 2              | Judul yang disajikan sudah mewakili isi      | 0,306   | 0,730        | Valid     |
|                | secara keseluruhan                           |         |              |           |
| 3              | Judul menggunakan kalimat yang aktif         | 0,306   | 0,675        | Valid     |
|                | LAYOUT(x2)                                   |         |              |           |
| N <sub>0</sub> | Pernyataan                                   | R Tabel | $\mathbf{R}$ | Hasil     |
| $\bullet$      |                                              |         | Hitung       | Instrumen |
| $\mathbf{1}$   | Penempatan dan pemisah antar grafis di       | 0,306   | 0,731        | Valid     |
|                | Infografis media online Tirto.id jelas       |         |              |           |

<sup>12</sup>Imam Ghozali, *Aplikasi Analisis Multivariate dengan Program IBM SPSS 19*, (Semarang : Badan penerbit Universitas Diponegoro, 2011), h. 52

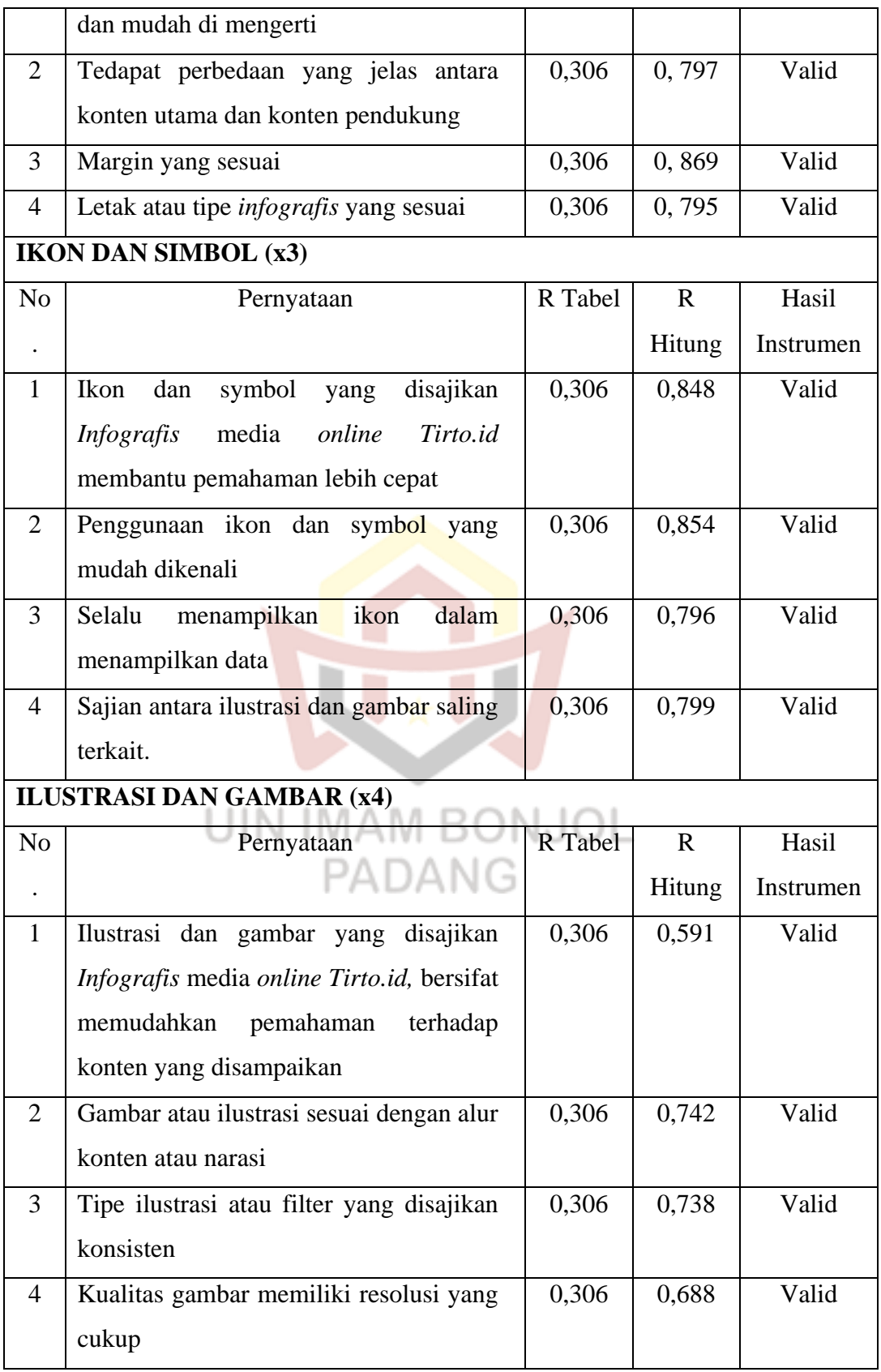

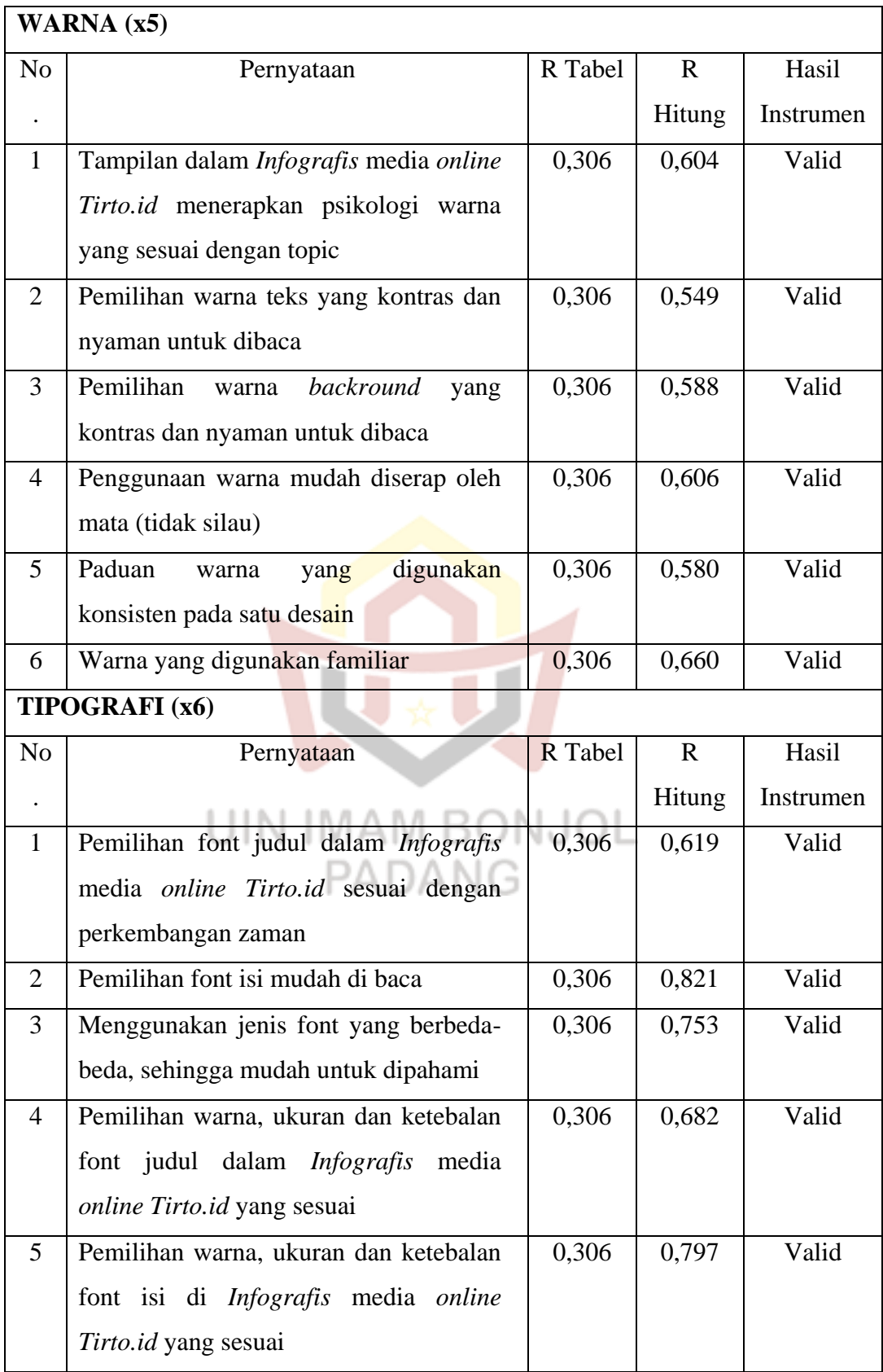

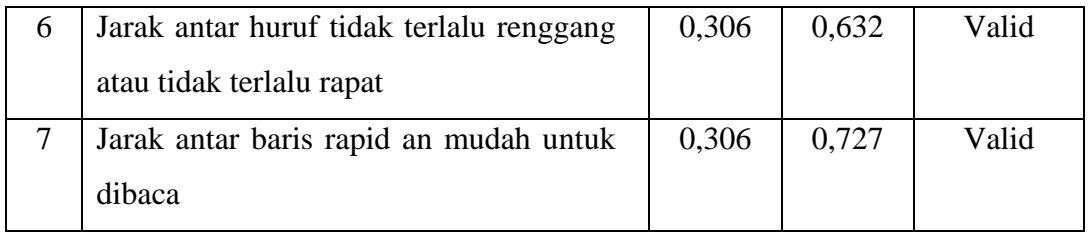

*Sumber: SPSS 20, 2019*

Berdasarkan hasil perhitungan uji validitas pada variabel Minat baca dengan 8 item diperoleh 8 item yang valid. Dimana rhitung lebih besar dari rtabel yaitu 0,306. Item yang valid terdapat pada pernyataan sebagai berikut:

Tabel 3.5 Data Hasil Uji Validitas Minat Baca

| N <sub>o</sub> | Pernyataan                                   | R Tabel | R Hitung | Hasil     |
|----------------|----------------------------------------------|---------|----------|-----------|
|                |                                              |         |          | Instrumen |
| 1              | Saya termasuk kriteria orang yang suka       | 0,306   | 0,331    | Valid     |
|                | membaca informasi di media <i>online</i>     |         |          |           |
| 2              | Saya mengakses infografis media onine        | 0,306   | 0,750    | Valid     |
|                | Tirto.id<br>karena<br>bisa<br>memperluas     |         |          |           |
|                | wawasan dan pengetahuan                      |         |          |           |
| 3              | Saya selalu membaca di media online          | 0,306   | 0,735    | Valid     |
|                | <i>Tirto.id</i> disaat waktu luang           |         |          |           |
| 4              | Setiap hari, saya selalu menyempatkan        | 0,306   | 0,671    | Valid     |
|                | mengakses media <i>online Tirto.id</i> lebih |         |          |           |
|                | kurang 15 menit                              |         |          |           |
| 5              | Saya slalu mengakses <i>infografis</i> media | 0,306   | 0,651    | Valid     |
|                | Tirto.id setiap hari<br>online<br>untuk      |         |          |           |
|                | mendapatkan informasi                        |         |          |           |
| 6              | Saya suka membaca di media online            | 0,306   | 0,687    | Valid     |
|                | Tirto.id<br>karena<br>ada<br>tampilan        |         |          |           |

|   | infografisnya                                                                                                    |       |       |       |
|---|----------------------------------------------------------------------------------------------------|-------|-------|-------|
|   | Saya slalu penasaran apabila belum<br>mengakses informasi di <i>infografis</i><br>media onlie Tirto.id                                | 0,306 | 0,719 | Valid |
| 8 | Saya merasa harus slalu mengikuti<br>ada<br>melalui<br>perkembangan<br>yang<br>tampilan <i>infografis</i> media<br>online<br>Tirto.id | 0,306 | 0,630 | Valid |

*Sumber:(Diolah Sendiri) SPSS 20, 2019*

## 2. Realibilitas

Realibilitas adalah indeks yang menunjukkan sejauh mana suatu alat ukur dapat dipercaya atau diandalkan. Hal ini menunjukkan sejauh mana alat pengukur dikatakan konsistensi, jika dilakukan pengukuan dua kali atau lebih terhadap gejala yang sama.<sup>13</sup>

Sebuah instrument dikatakan reliable atau handal jika alat ukur tersebut memberikan hasil yang konsisten atau ajeg. Untuk maksud tersebut dibutuhkan uji keteladanan atas instrument yang disusun. Pengujian realibilitas instrument dilakukan dengan menggunakan rumus Alpha Cronbach sebagai berikut <sup>14</sup>

$$
r_1 = \frac{k}{(k-1)} \left[ \frac{1 - \sum S i^2}{S j^2} \right]
$$

Keterangan :

ri : Koefisien korelasi alpha

<sup>13</sup> *Op.cit*, Juliansyah Noor, h. 130

<sup>14</sup> *Ibid*, h. 128

- k :Banyaknya butir pertanyaan atau butir soal
- Si<sup>2</sup>: Jumlah varian butir atau skor setiap item
- $Sj^2$ : Varians varian total atau skor total

Hasil reliabilitas diukur dengan mencari nilai *Alpha Cronbach* dihitung terlebih dahulu dihitung dengan mencari varian skor. Pada *SPSS* versi 20 digunakan *analysis reliability* sehingga akan muncul pada *output* nilai *Alpha Cronbach*. Hasil uji reliabilitas variable *infografis* media *online Tirto.id* dan minat baca dapat dilihat pada tabel berikut:

Tabel 3.6 Reliabilitas Variabel *Infografis Media Online Tirto.id* (X)

a. Judul  $(x1)$ 

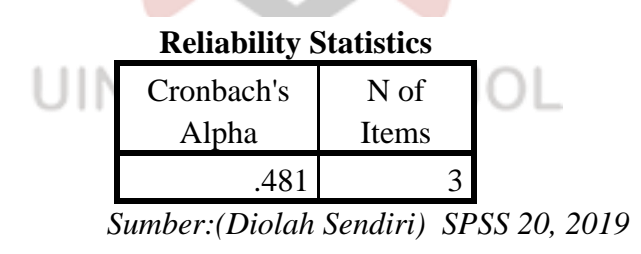

b. *Layout*  $(x2)$ 

| <b>Reliability Statistics</b> |       |  |  |
|-------------------------------|-------|--|--|
| Cronbach's                    | N of  |  |  |
| Alpha                         | Items |  |  |
| .815                          |       |  |  |

*Sumber: (Diolah Sendiri) SPSS 20, 2019*

c. Ikon dan Simbol (x3)

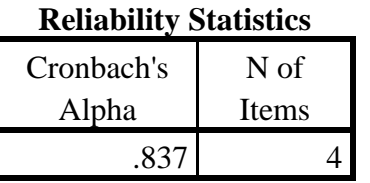

*Sumber: (Diolah Sendiri) SPSS 20, 2019*

d. Ilustrasi dan Gambar (x4)

#### **Reliability Statistics**

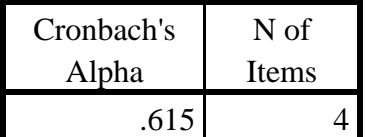

*Sumber: (Diolah Sendiri) SPSS 20, 2019*

e. Warna (x5)

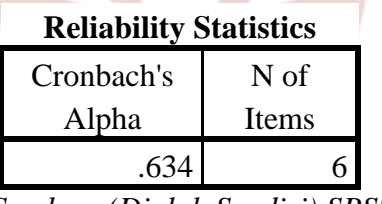

```
Sumber: (Diolah Sendiri) SPSS 20, 2019
```
f. Tipografi (x6)  $PADANG$ 

## **Reliability Statistics**

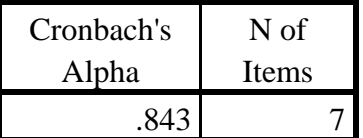

*Sumber: (Diolah Sendiri) SPSS 20, 2019*

Tabel 3.5 Reliabilitas Variabel Minat Baca (Y)

# **Reliability Statistics**

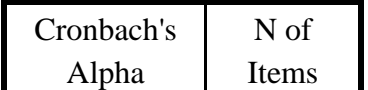

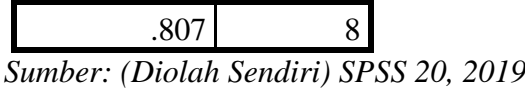

Tabel di atas diperoleh skala judul (x1) sebesar 0,481 , *layout*  (x2) sebesar 0,815, ikon dan symbol (x3) sebesar 0,837 , ilustrasi (x4) sebesar 0,615, Warna (x5) sebesar 0,634 dan Tipografi (x6) sebesar 0,843 dan skala minat baca adalah sebesar 0,807. Dengan demikian, dapat dikatakan bahwa item dari variable x dan y memiliki tingkat reliabilitas yang dapat diterima.

#### **F. Teknik Analisis Data**

Sesuai dengan apa yang dicapai dalam penelitian, maka data yang telah terkumpul dari responden dianalisis dengan analisis statistik. Teknik analisis statistik dimulai dari statistik deskriptif. Pengolahan data hasil penelitian dengan statistic pada dasarnya adalah pemberian kode (identitas) terhadap data penelitian melalui angka angka.

Analisa data yang digunakan dalam mengimplementasikan data-data tertentu dari hasil penelitian guna menjawab pertanyaan yang ada adalah sebagai berikut:

#### **1. Pengujian Asumsi Klasik**

Model regresi yang baik adalah rekresi yang menghasilkan estimasi tidak biasa (*best linier unbiase estimaste/BLUE*). Kondisi ini akan terjadi jika dipengaruhi berupa sumsi, yang disebut dengan asumsi klasik.

Adapun asumsi klasik selengkapnya adalah:

a. Uji Normalitas

Uji normalitas digunakan untuk mengetahui apakah dalam model regresi, pengganggu atau residual memiliki distribusi normal atau tidak. Model regresi yang baik adalah memiliki distribusi normal atau mendekati normal. Ada dua cara yang digunakan untuk mengetahui apakah data terdistribusi secara normal atau tidak, yaitu dengan cara:<sup>15</sup>

- 1) Analisa grafik dasar dalam pengambilan keputusan
	- a. Jika data menyebar di garis diagonal dan mengikuti garis arah diagonal, maka model regresi memenuhi asumsi.
	- b. Jika data menyebar jauh dari garis diagonal atau tidak mengikuti arah garis diagonal maka model regresi tidak

# memenuhi asumsi normativ. PADANG

- 2) Analisis statistik uji statistik lain yang dapat digunakan untuk menguji normal residual adalah uji statistik non parametik *kolomogorv-smirnov* (K-S test), dan dasar pengambilan keputusan adalah:
	- a) Apabila propabilitas nilai Z uji K-S signifikan secara statistik maka H0 ditolak , yang berarti data terdistribusi tidak normal.

<sup>15</sup> Imam Ghazali, *"Aplikasi Analisis Multivariate Program ibn SPSS 19",* (Semarang : Badan Penelitian Undip, 2011), h. 160

- b) Apabila probalitas nilai Z uji K-S tidak signifikan secara statistik maka H0 diterima, yang berarti data diterima, yang berarti data terdistribusi secara normal. H0 = data residual terdistribusi normal
	- Ha = data residual tidak terdistribusi normal.

Metode grafik yang digunakan dalam penelitian ini adalah dengan normal *probability plot.* Normal *probability plot* adalah membandingkan distribusi kumulatif dari distribusi normal. Dasar pengambilan keputusan melalui analisis ini, jika data menyebar disekitar garis diagonal sebagai representasi pola distribusi normal, berarti model regresi memenuhi asumsi normalitas.

Pada prakteknya, diharapkan terjadinya residual dari regresi linear tersebut berdistribusi normal, karena jika tidak berdistribusi normal, maka model regresi linear tidak dapat digunakan. Jadi didapatkan hasil bahwa data itu harus normal.

#### b. Uji Heterokedastisitas

Uji heterodastisitas adalah suatu yang terkait dengan hubungan ketergantungan diantara variabel atau disebut juga dengan variabel penganggu lainnya atau varians antar variabel independen tidak sama.<sup>16</sup>

<sup>16</sup> *Ibid.*, h. 109

Salah satu uji ini melihat penyebaran dari varian residual. Apakah penyebab varians residual membentuk pola tertentu, maka heterodastisitas tidak didapati dalam model penelitian ini. Keguanaannya adalah untuk melihat pengaruh *error term* (variabel penganggu) terhadap variabel bebas.

Diagnosa adanya masalah heterokedestisitas adalah dengan uji korelasi. Pengujiannya bisa menggunakan data distribusi yang membandingkan antara distribusi "t", yaitu t<sub>hitung</sub> dan t<sub>tabel.</sub> Ji nilai thitung lebih besar dari pada ttabel maka model regresi yang ada bermaksud mengandung masalah heterokedestisitas.

# **2. Analisis Regresi Sederhana**

Regresi sederhana hanya melibatkan satu variable independent dan satu variable dependent, maka model regresi sederhana ini sering disebut analisa bivariat. Bentuknya ditunjukkan dengan persamaan linear sederhana yang menunjukkan hubungan antar variable.<sup>17</sup>

Persamaannya adalah<sup>18</sup>:

 $Y = \alpha + \beta X$ 

 $Y = Variabel Independen$ 

 $a = Intersep$ 

 $\beta$  = Slope

 $X =$ Variabel Independen

<sup>17</sup> *Op.cit.*, Erwan Agus Purwanto, Dyah Ratih, h. 187

<sup>18</sup> *Ibid.,* h. 187

#### **3. Pengujian Hipotesa**

Pengujian hipotesa dalam penelitian ini adalah sebagai berikut:

#### **a. Uji Hipotesis (Uji t)**

Uji hipotesis yang dilakukan terdiri dari uji t. Uji t bertujuan mengetahui besarnya pengaruh masing-masing variabel independen secara individual (*parsial*) terhadap variabel dependen. Hasil uji ini pada *output SPSS versi 20.0* dapat dilihat pada tabel *Coefficientsa*. Nilai dari uji t dapat dilihat dari p-value (*pada kolom Sig*) dengan pengujian hipotesis sebagai berikut:

- 1)  $H_0$  diterima jika thitung< ttabel, atau jika p-value pada kolom sig, >level of significant  $(\alpha)$  yang menyatakan adanya pengaruh yang tidak signifikan antara *infografis* media *online Tirto.id* terhadap minat baca mahasiswa Jurusan Komunikasi Penyiaran Islam angkatan 2017.
- 2) H<sup>a</sup> diterima jika thitung,> ttabel, atau nilai p-value pada kolom sig, level of significant  $(\alpha)$  yang menyatakan adanya pengaruh yang signifikan antara *infografis* media *online Tirto.id* terhadap minat baca mahasiswa Jurusan Komunikasi Penyiaran Islam angkatan 2017.

Berdasarkan signifikansi:

a) Jika signifikansi > 0,05, maka Ho diterima.

b) Jika signifikansi < 0,05, maka Ho ditolak.  $^{19}$ 

## **b. Uji Hipotesis (Uji F)**

Nilai F hitung digunakan untuk menguji ketepatan model atau (*goodness of fit),* apakah model persamaan yang terbentuk masuk dalam kriteria cocok *(fit)* atau tidak. Uji F ini sering disebut sebagai uji simultan, yaitu untuk menguji apakah variabel bebas yang digunakan dalam model mampu menjelaskan perubahan nilai variabel tergantung atau tidak.<sup>20</sup>

Sederhananya Uji F digunakan untuk menunjukan apakah semua variabel bebas/independen yang dimasukan dalam model mempunyai pengaruh secara bersama-sama terhadap variabel terikat/independen. Untuk menghitung bersarnya f hitung digunakan formulasi sebagai berikut:

**UIN IMAM BONJOL** 

PADANG

 $F = R2 / (K-1)$  $\sqrt{1-R^2/(n-k)}$ 

Keterangan:

 $\overline{a}$ 

 $F = N$ ilai F hitung

R2 = Koefisien determinasi

 $K =$  Jumlah variabel

n = Jumlah pengamatan atau ukuran sampel

<sup>19</sup> Duwi Priyatno, Buku SPSS (*Analisis Statistik Data, Lebih Cepat, Lebih Efisien dan Akurat*), Yogyakarta: Madiakom, 2009), h. 20

<sup>20</sup> Suliyanto, "*Ekonomi Terapan',* (Yogyakarta: Andi, 2011), h. 44

- 1) H<sup>0</sup> = Media *online* tidak berpengaruh signifikan secara simultan terhadap terhadap minat baca *Infografis* mahasiswa komunikasi penyiaran islam angkatan 2017
- 2) H<sup>a</sup> = Media *online* berpengaruh signifikan secara simultan terhadap minat baca *Infografis* mahasiswa komunikasi penyiaran islam angkatan 2017

Adapun kriteria pengujian hipotesis adalah sebagai berikut : Apabila F hiung  $\geq$  F tabel maka H<sub>0</sub> ditolak dan H<sub>a</sub> diterima Apabila F hiung  $\leq$  F tabel maka H<sub>0</sub> diterima dan H<sub>a</sub> ditolak.

# **4. Koefisien Determinasi**

 $\overline{a}$ 

Koefisien determinasi bertujuan untuk mengetahui seberapa besar kemampuan variabel independent menjelaskan variabel dependent. Dalam *output SPSS koefisien determinasi* terletak pada tabel *Model Summary* dan tertulis *R Squre*. Namun untuk regresi berganda sebaiknya menggunakan *R square* yang telah disesuaikan (*Adjusted R Square*), karena disesuaikan dengan jumlah variabel independent yang digunakan dalam penelitian.

Nilai *R Square* dikatakan baik jika di atas 0,5 karena nilai *R Square* berkisar antara 0 sampai 1. Pada umumnya sampel dengan data deret waktu *(time series*) memiliki *R Square* maupun *Adjusted R Square* dikatakan cukup tinggi dengan nilai di atas 0,5.22<sup>21</sup>

<sup>21</sup> Singgih Santoso, SPSS: "*Mengolah Data Statistc Sec ara Profesional"*, (Jakarta:PT Alex Media Komputindo, 1999), h. 50